# Laboratorio di Programmazione di Sistema Programma Memorizzato

Luca Forlizzi, Ph.D.

Versione 20.1

**KOKKEKDAG** 

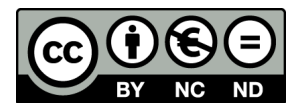

Luca Forlizzi, 2020

 $\odot$  2020 by Luca Forlizzi. This work is licensed under the Creative Commons Attribution 4.0 International License. To view a copy of this license, visit

https://creativecommons.org/licenses/by-nc-nd/4.0/legalcode.

- La abstract machine di un HLL imperativo è un dispositivo in grado di eseguire programmi su dati
- Nei modelli computazionali degli HLL, è ben chiaro che i dati sono memorizzati in "contenitori" accessibili alla abstract machine
- Al contrario, tali modelli non descrivono il modo in cui il dispositivo accede alle istruzioni che formano il programma
- **In linea di principio, si può pensare che la abstract machine di** un HLL imperativo contenga al suo interno il programma da eseguire

- Come sappiamo, in realtà non è così
- Uno dei pregi più importanti dei computer in uso oggi è che sono dispositivi assai flessibili in quanto eseguono programmi che hanno la forma di software
- **•** Grazie a ciò, uno stesso computer può eseguire tanti programmi, diversissimi tra loro
- Cambiare il programma eseguito da un computer ha costo pressoché nullo

- In questa presentazione usiamo le seguenti definizioni:
	- $\bullet$   $M_4$ : generica abstract machine di livello 4, in grado di eseguire programmi ASM
	- $\bullet$   $M_2$ : generica abstract machine di livello 2, in grado di eseguire programmi LM
- $\bullet$  Come è noto,  $M_2$  esegue istruzioni che sono contenute nella memoria principale, che è esterna a  $M_2$
- · Questo è il concetto di programma memorizzato

- In particolare nel modello di Von Neumann
	- Le istruzioni sono memorizzate nella memoria principale, che è usata anche per memorizzare i dati
	- Le istruzioni sono sequenze di stringhe binarie, così come i dati
- Di norma, la memoria immagazzina bit senza attribuire loro un significato: dunque non distingue tra istruzioni e dati (così come non distingue tra tipi di dato diversi)
- Al contrario,  $M_2$  interpreta i bit letti dalla memoria, in certi casi come istruzioni e in altri come dati
- $\bullet$  Il concetto di programma memorizzato è presente in ASM, in modo simile a come è presente nel livello 2
- $\bullet$  Ciò marca ulteriormente la differenza tra l'ASM e i linguaggi  $HI$

- Riepiloghiamo come una abstract machine di livello 2  $M_2$ preleva dalla memoria e ed esegue le istruzioni
- $\bullet$  Ogni istruzione del LM è una stringa di valori binari, immagazzinata in un'area di memoria
- Chiamiamo indirizzo di un'istruzione, l'indirizzo dell'area di memoria che la contiene
- Chiamiamo dimensione di un'istruzione, la dimensione, espressa in byte, dell'area di memoria che contiene l'istruzione

- $\bullet$  L'esecuzione di un'istruzione da parte di  $M_2$  inizia con la lettura dell'istruzione stessa dalla memoria (fase di fetch)
- $\bullet$  A tale scopo,  $M_2$  dispone di un registro speciale chiamato program counter (PC) che contiene l'indirizzo dell'istruzione
	- Si tratta di una denominazione non particolarmente felice, ma che è ormai di uso comune; alcuni autori propongono come denominazione più appropriata Instruction Address Register
- $\bullet$  Dopo aver letto i bit che formano l'istruzione,  $M_2$  ne interpreta il significato (fase di decode) e mette in atto le azioni necessarie per effettuare le operazioni previste dall'istruzione (fase di execute)

- Durante l'esecuzione dell'istruzione, il PC viene modificato in modo da contenere l'indirizzo da cui leggere l'istruzione successiva in ordine di esecuzione
- Le istruzioni, con l'esclusione di quelle di salto, modificano il PC aggiungendo ad esso la dimensione dell'istruzione corrente
- In questo modo la prossima istruzione eseguita avrà indirizzo pari al valore dell'indirizzo dell'istruzione corrente sommato con la dimensione dell'istruzione corrente

- In altre parole, la prossima istruzione eseguita avrà come indirizzo quello successivo all'indirizzo massimo dell'area di memoria che contiene l'istruzione corrente
- **·** Quindi non ci sono "buchi" tra l'area in cui è memorizzata l'istruzione corrente e quella in cui è memorizzata l'istruzione successiva
- Le istruzioni di salto, invece, possono modificare in modo diverso il PC, in base alla propria semantica

## Programma Memorizzato in un ASM-PM

- Il concetto di programma memorizzato emerge al livello 4 per via della corrispondenza tra le istruzioni che formano un programma ASM e le istruzioni che formano la traduzione in LM di tale programma
- Ogni istruzione ASM ha una traduzione costituita da una o più istruzioni  $LM$ , e quindi ha:
	- Un indirizzo, pari all'indirizzo dell'area di memoria che contiene la sua traduzione LM
	- Una dimensione, pari alla dimensione dell'area di memoria che contiene la sua traduzione LM
- Il registro PC è accessibile anche da una abstract machine di livello 4 M<sup>4</sup>

### Programma Memorizzato in un ASM-PM

- Gli indirizzi delle istruzioni ASM vengono stabiliti dall'assembler, quando esso opera in modalità Assemble-go, oppure dal loader, al momento del caricamento, sulla base delle informazioni predisposte dall'assembler
- L'assegnazione degli indirizzi alle istruzioni viene fatta in modo che le loro traduzioni LM vengano eseguite da  $M_2$ nell'ordine previsto nel programma ASM
- Come sappiamo, le istruzioni ASM, con l'esclusione di quelle di salto, vengono eseguite da  $M_4$  nell'ordine in cui compaiono nel codice sorgente (ordine testuale)
- Come detto in precedenza, le istruzioni LM, con l'esclusione di quelle di salto, vengono eseguite da  $M<sub>2</sub>$  in ordine di indirizzi crescenti

### Programma Memorizzato in un ASM-PM

- $\bullet$  Tenendo presente il modo in cui  $M_2$  modifica il PC durante l'esecuzione delle istruzioni, per far corrispondere l'ordine testuale del codice sorgente ASM con l'ordine di esecuzione della traduzione LM di tale codice, si deve usare la regola seguente:
- Se  $I_1$ ,  $I_2$  sono due istruzioni ASM e  $I_2$  è il successore di  $I_1$  in ordine testuale, l'indirizzo di  $I_2$  deve essere pari a l'indirizzo di  $I_1$  aumentato della dimensione di  $I_1$

- $\bullet$  In un programma ASM, si può indicare l'indirizzo di un'istruzione tramite una label, allo stesso modo in cui si usano le label per indicare gli indirizzi delle parole di memoria che contengono dati
- Una label seguita immediatamente da un'istruzione, ha il valore dell'indirizzo di tale istruzione
- **•** Inoltre, conoscendo quali sono le dimensioni delle istruzioni, l'indirizzo di una istruzione può essere calcolato a partire dall'indirizzo di altre istruzioni

- Facciamo alcuni esempi, considerando una sequenza di 3 istruzioni  $i_1, i_2, i_3$ 
	- $\bullet$  Se conosciamo l'indirizzo di  $i_1$  e le dimensioni di  $i_1$  e  $i_2$ , possiamo calcolare, sommando tali dati, l'indirizzo di  $i_3$
	- $\bullet$  Se invece conosciamo l'indirizzo di  $i_3$ , possiamo calcolare l'indirizzo di  $i_1$ , sottraendo dall'indirizzo di  $i_3$ , le dimensioni di  $l_1$  ed  $l_2$
	- $\bullet$  Se conosciamo l'indirizzo di  $i_2$ , possiamo usarlo per calcolare quello di  $i_1$  (sottraendo la dimensione di  $i_1$  dall'indirizzo di  $i_2$ ) e quello di  $i_3$  (aggiungendo la dimensione di  $i_2$  all'indirizzo di  $i_2$ )

- Ogni istruzione di salto individua un'istruzione di destinazione del salto
	- **.** Ciò viene fatto calcolando l'indirizzo dell'istruzione destinazione del salto
	- Tale calcolo è di solito statico per le istruzioni di salto con destinazione statica, mentre è necessariamente dinamico per le istruzioni di salto con destinazione dinamica

- Ogni istruzione di salto (dopo aver stabilito se il salto deve avvenire o meno, nel caso di istruzioni condizionate), indirizza la prossima istruzione da eseguire, ovvero
	- calcola l'indirizzo dell'istruzione di destinazione del salto, nel caso di destinazione dinamica
	- copia l'indirizzo dell'istruzione di destinazione del salto nel PC
- L'indirizzamento della prossima istruzione da eseguire, viene fatto in base ad un modo di indirizzamento, in maniera analoga a quanto avviene per i dati

- $\bullet$  La traduzione LM di un'istruzione ASM è il contenuto di un'area di memoria, corrispondente a una o più parole di memoria
- Pertanto tutti i modi di indirizzamento adatti a dati in memoria, introdotti in precedenti presentazioni, possono essere usati come modi di indirizzamento per istruzioni
- $\bullet$  Nel caso di istruzioni di salto con destinazione dinamica, è necessario utilizzare un modo di indirizzamento che permetta di calcolare e modificare dinamicamente l'indirizzo dell'operando, ad esempio un modo di indirizzamento indiretto-memoria
- Un ulteriore tipologia di modi di indirizzamento, molto comune in relazione alle istruzioni, è quella dei modi di indirizzamento PC-indicizzato

## Indirizzamento PC-indicizzato

- L'indirizzamento PC-indicizzato funziona in modo simile all'indirizzamento indicizzato, con la differenza che il registro base è il PC invece che un general purpose register
- **·** In un modo di indirizzamento PC-indicizzato, l'operando è una parola di memoria il cui indirizzo è la somma del contenuto del PC e di una costante intera, detta offset
- Nell'indirizzamento di istruzioni, l'offset indica, in pratica, di quanto aumentare o diminuire il PC per indirizzare la prossima istruzione da eseguire

## Indirizzamento PC-indicizzato

- L'indirizzamento avviene al momento dell'esecuzione dell'istruzione I che usa il modo di indirizzamento PC-indicizzato: pertanto il contenuto del PC è pari all'indirizzo di I, aumentato di un determinato valore costante che dipende dallo specifico ASM-PM, per motivi legati al funzionamento interno delle implementazioni della abstract machine
- · Poiché, di norma un'istruzione ha sempre lo stesso indirizzo, l'indirizzamento PC-indicizzato calcola sempre lo stesso indirizzo per l'operando, e quindi può essere usato solo per istruzioni di salto con destinazione statica
- L'indirizzamento PC-indicizzato è vantaggioso rispetto ad altri, nel caso in cui gli indirizzi delle istruzioni che lo usano vengano modificati, come accade spesso nei computer che usano un sistema operativo

# Indirizzamento PC-indicizzato

- $\bullet$  In alcuni ASM-PM, l'indirizzamento PC-indicizzato può essere usato anche per accedere a dati
- Ad esempio in MC68000 il modo di indirizzamento PC-indicizzato può essere usato da molte istruzioni di trasferimento dati e aritmetico-logiche (ad esempio da move o da add), ma solo per gli operandi che non vengono modificati dall'istruzione

- L'istruzione b e tutte le istruzioni di salto condizionato usano il modo di indirizzamento PC-indicizzato
- L'indirizzo dell'istruzione di destinazione del salto (statico) deve essere obbligatoriamente espresso da una label
- MARS calcola automaticamente, a partire dalla label, la costante numerica che viene sommata al valore che sarà contenuto in PC al momento dell'esecuzione dell'istruzione

- Sia I l'istruzione b o un'istruzione di salto condizionato, e sia L la label che esprime l'indirizzo di destinazione di I
- $\bullet$  Per motivi legati alla sintassi delle traduzioni in LM di b e delle istruzioni di salto condizionato, il valore assoluto della differenza tra l'indirizzo rappresentato da L e l'indirizzo di I deve essere minore o uguale di  $2^{15} - 1$
- **•** In altre parole, b e le istruzioni di salto condizionato possono saltare solo a istruzioni relativamente "vicine" in memoria

- L'istruzione j utilizza l'indirizzamento diretto-memoria
- L'indirizzo dell'istruzione di destinazione del salto (statico) deve essere obbligatoriamente espresso da una label
- Il modo di indirizzamento diretto-memoria usato da j è però diverso da quello usato dalle istruzioni di trasferimento dati di MIPS32
- In particolare, il modo di indirizzamento diretto-memoria usato da j specifica solo una parte dell'indirizzo di destinazione del salto: infatti la label deve obbligatoriamente indicare un'indirizzo che ha i 4 bit più significativi uguali al contenuto del PC al momento dell'esecuzione di j

- MIPS32 ha anche un'istruzione di salto incondizionato con destinazione dinamica
- Si tratta dell'istruzione jr, che ha come unico operando uno dei GPR
- Tale istruzione usa il modo di indirizzamento indiretto-registro: l'indirizzo di destinazione del salto è il contenuto dell'operando registro

# Indirizzamento delle Istruzioni in MC68000-ASM1

- In MC68000, quando viene eseguita un'istruzione *I* che usa il modo di indirizzamento PC-indicizzato, PC contiene l'indirizzo di I aumentato di 2
- L'istruzione bra e le istruzioni di salto condizionato usano il modo di indirizzamento PC-indicizzato
- L'operando di tali istruzioni può essere una costante numerica oppure una label

## Indirizzamento delle Istruzioni in MC68000-ASM1

Sia I un'istruzione bra o un'istruzione di salto condizionato

- $\bullet$  Se l'operando di l è una costante numerica k, allora k è l'offset che viene sommato al contenuto di PC per indirizzare l'istruzione di destinazione del salto
- $\bullet$  Se l'operando di l è una label L, l'offset viene calcolato da ASM-One, a partire dall'indirizzo rappresentato da L e dall'indirizzo di I
- Per motivi legati alla sintassi delle traduzioni in LM di bra e delle istruzioni condizionato, il valore assoluto dell'offset deve essere minore o uguale di  $2^{15} - 1$
- Dunque, bra e le istruzioni di salto condizionato possono saltare solo a istruzioni relativamente "vicine" in memoria

## Indirizzamento delle Istruzioni in MC68000-ASM1

- L'istruzione jmp può usare diversi modi di indirizzamento per dati in memoria
- · In LPS ci limitiamo a considerare i più usati, ovvero diretto-memoria e indiretto-registro
- **Tramite l'indirizzamento diretto-memoria**, si può specificare, staticamente, l'intero indirizzo di destinazione del salto
- Quindi jmp può saltare, incondizionatamente, ad un'istruzione che può trovarsi ad un qualunque indirizzo, anche lontano
- Usando l'indirizzamento indiretto-registro, si specifica che l'indirizzo di destinazione del salto è il contenuto di un registro indirizzi
- Quindi jmp, usata con tale modo di indirizzamento, effettua un salto incondizionato con destinazione dinamica ad un qualunque indirizzo, anche lontano

#### Istruzioni come Dati

- Il fatto che le istruzioni siano memorizzate e abbiano indirizzi, rende possibile scrivere in ASM programmi che utilizzano come dati gli indirizzi delle istruzioni o addirittura le stesse traduzioni LM delle istruzioni del programma
- Ciò permette di realizzare
	- salti con destinazione dinamica
	- salti ad istruzioni i cui indirizzi sono calcolati dinamicamente con operazioni aritmetiche
	- programmi che copiano e modificano altri programmi
- L'esempio Switch mostra come, mediante salti con destinazione dinamica, sia possibile effettuare in modo efficiente una selezione con molte alternative, come nell'istruzione switch di C Standard